# DEPARTMENT OF COMMERCE (SF)

# DEVA MATHA COLLEGE, KURAVILANGAD

Affiliated to Mahatma Gandhi University, Kottayam

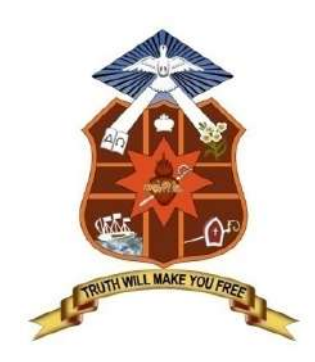

## REPORT **ON** ADD-ON COURSE

# Professional Diploma in Computerized Financial Accounting

Academic Year: 2019-20

## APPROVAL CERTIFICATE

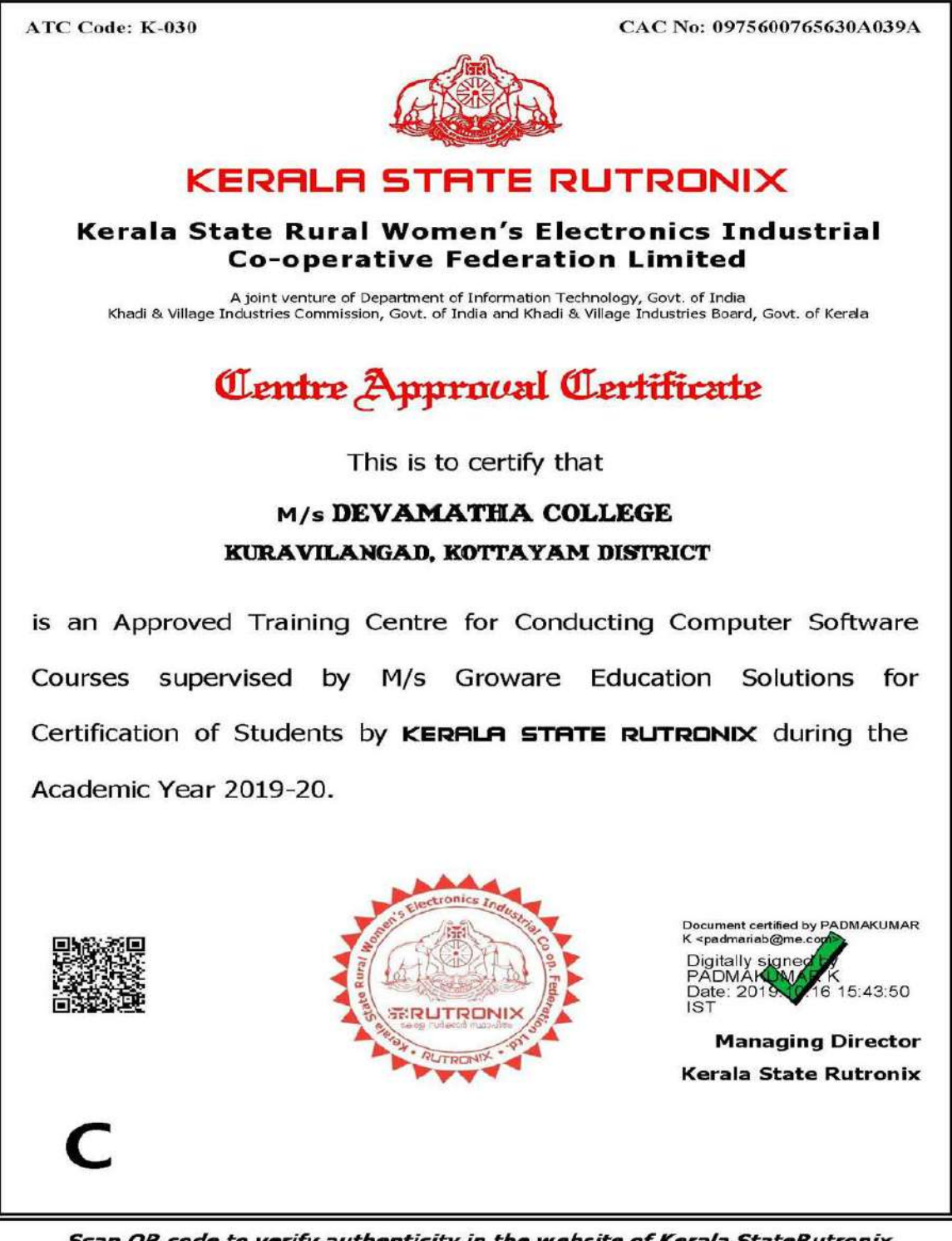

Scan QR code to verify authenticity in the website of Kerala StateRutronix

### Add-on Course

#### on

## Professional Diploma in Computerised Financial Accounting

The Commerce (SF) Department of Deva Matha College, Kuravilangad in association with Kerala State Rutronix has conducted an Add-on Course in Professional Diploma in Computerized Financial Accounting (PDCFA) for the III DC UG students of both B.com Finance and Taxation and Co-operation.

14 students registered for the course and successfully completed the course. The duration of the course is 160 Hours (6 months). Mr. Lenin Joy &Mr. Vince Sebastian faculty members of the Department of Commerce (SF) are the resource persons, who are experienced and expertise in the accounting fields and respective topics .The main objective of the course is to make the students experts in manual and computerized accounting.Kerala State Rurtonix shall issue PSC approved certificate for each student securing 40% or more marks in the examination conducted by Kerala State Rurtonix.Certificates from Deva Matha College, Kuravilangad will be issued to the eligible students based on their scores in qualifying examination ConductedbyDepartment of Commerce (SF) Deva Matha College, Kuravilangad.

Contents

- 1. Syllabus
- 2. Resource Persons
- 3. Brochures
- 4. Photos
- 5. Feedback on the course& Students List
- 6. Attendance sheet
- 7. Examination Mark list
- 8. Sample Certificates
- 10. Conclusion

#### DETAILS OF THE COURSE:

#### Duration : 160 hrs. (6Months)

Objective : A Diploma programme to make the students experts in manual and computerized accounting,word processing, spreadsheets, and internet operations. The course strides through the very computer basics, MS Office and then leads to Manual accounting and ends with detailed study of various computerized accounting packages.On successful completion of the course, the students get PSC approved Certificate from Kerala State Rutronix or certificate from Deva Matha College, Kuravilangad.

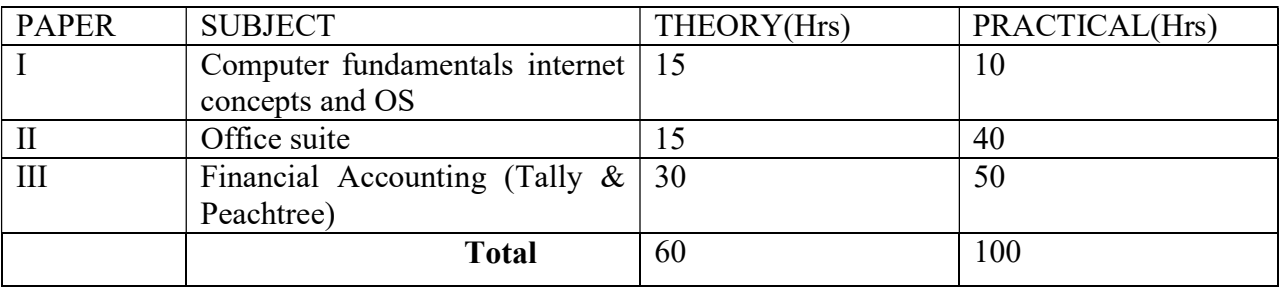

#### Detailed Syllabus

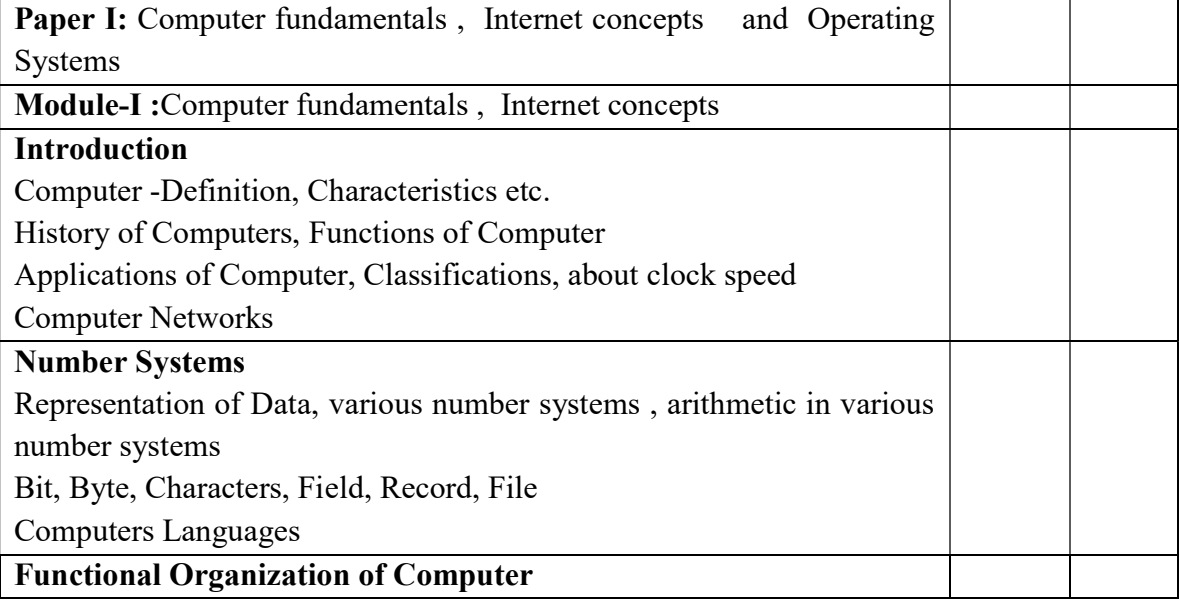

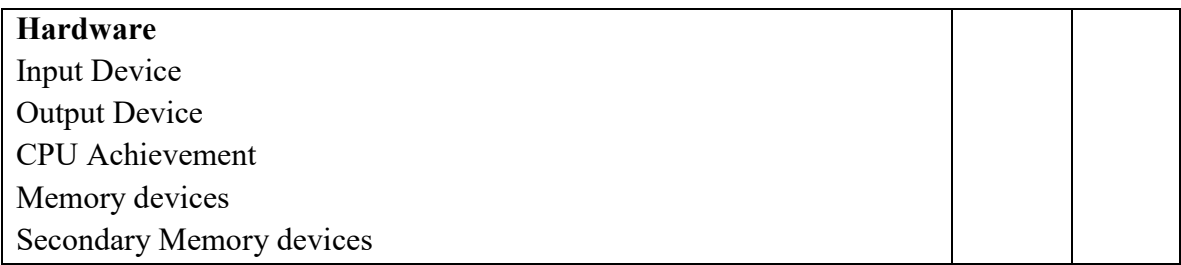

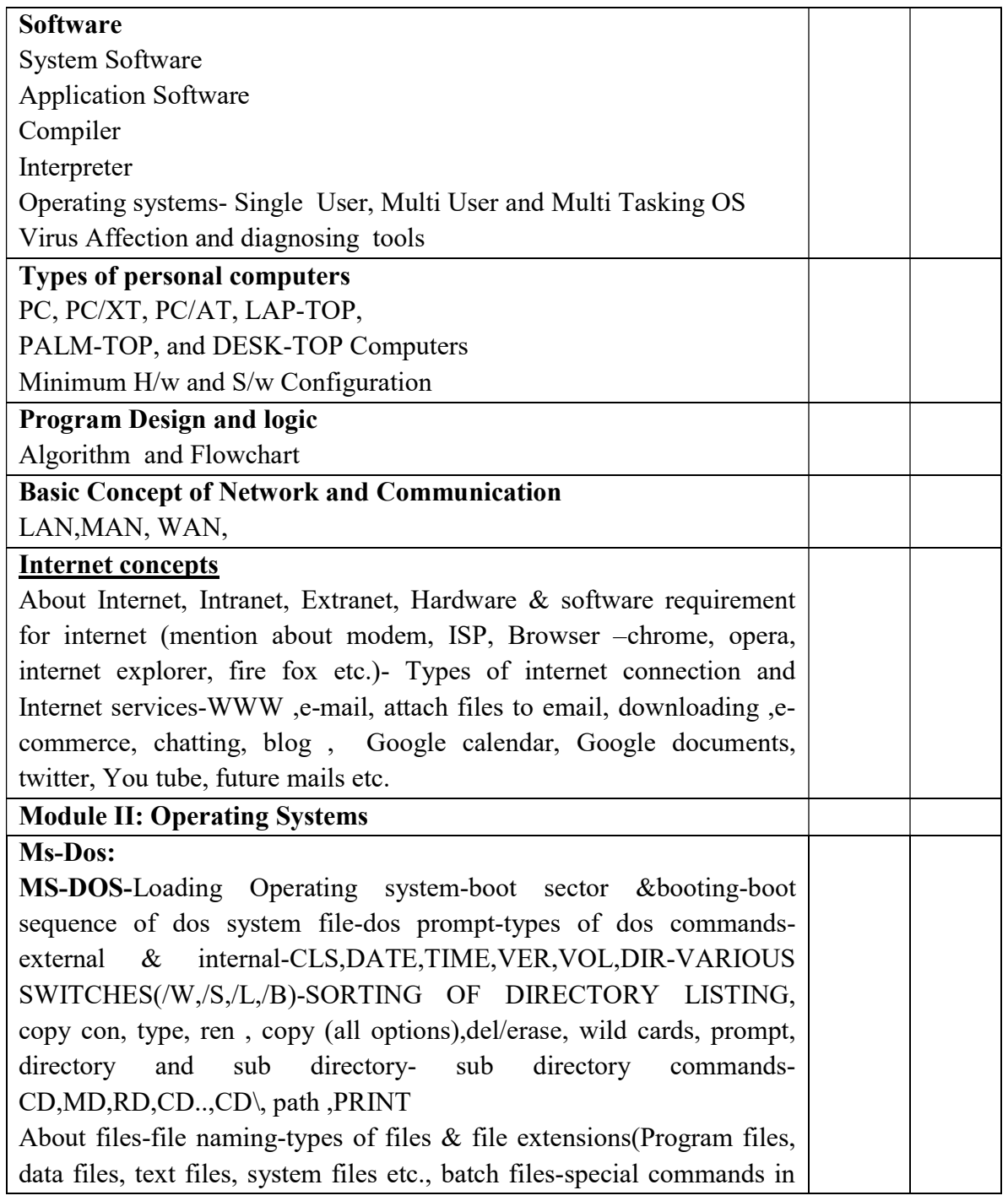

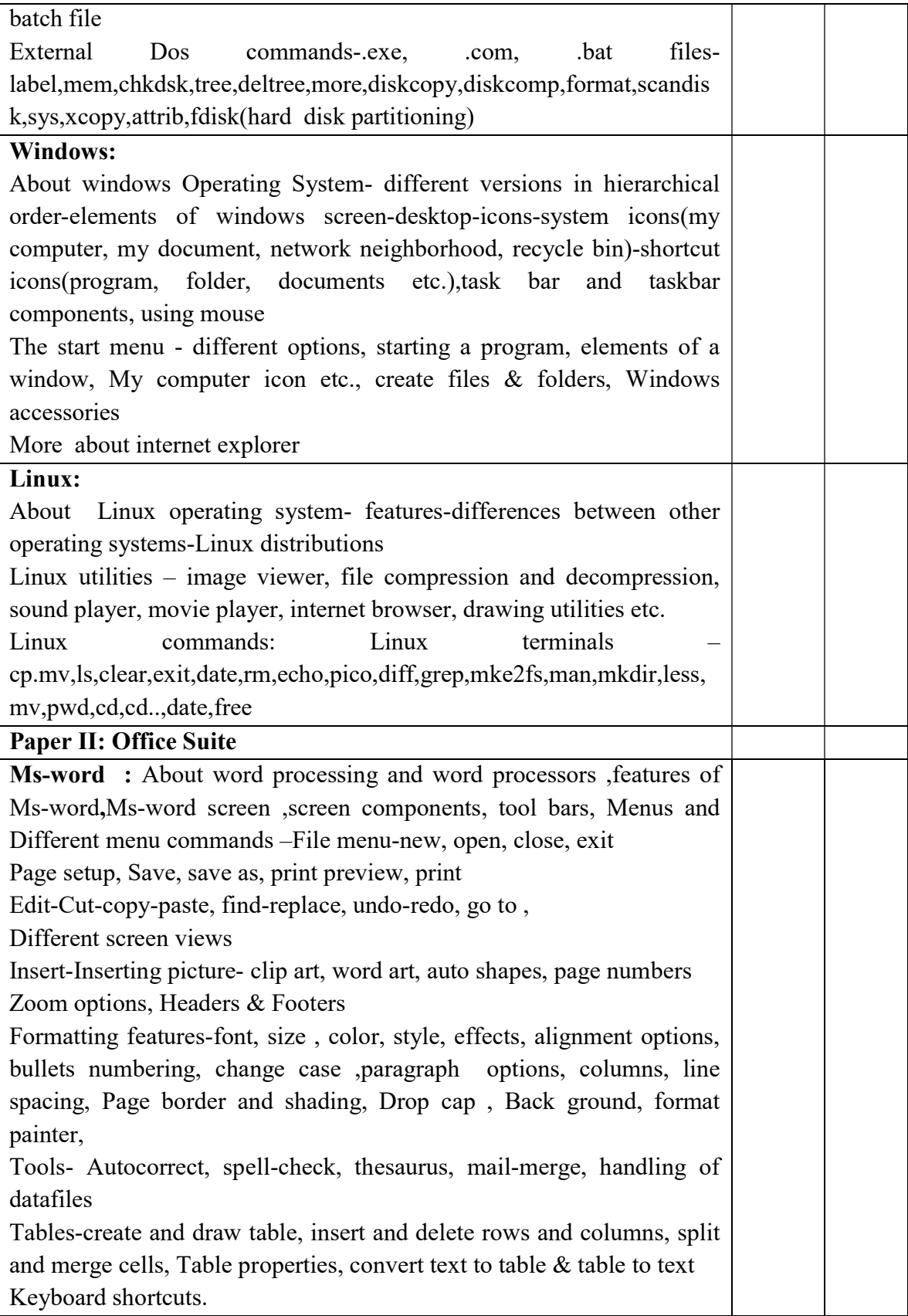

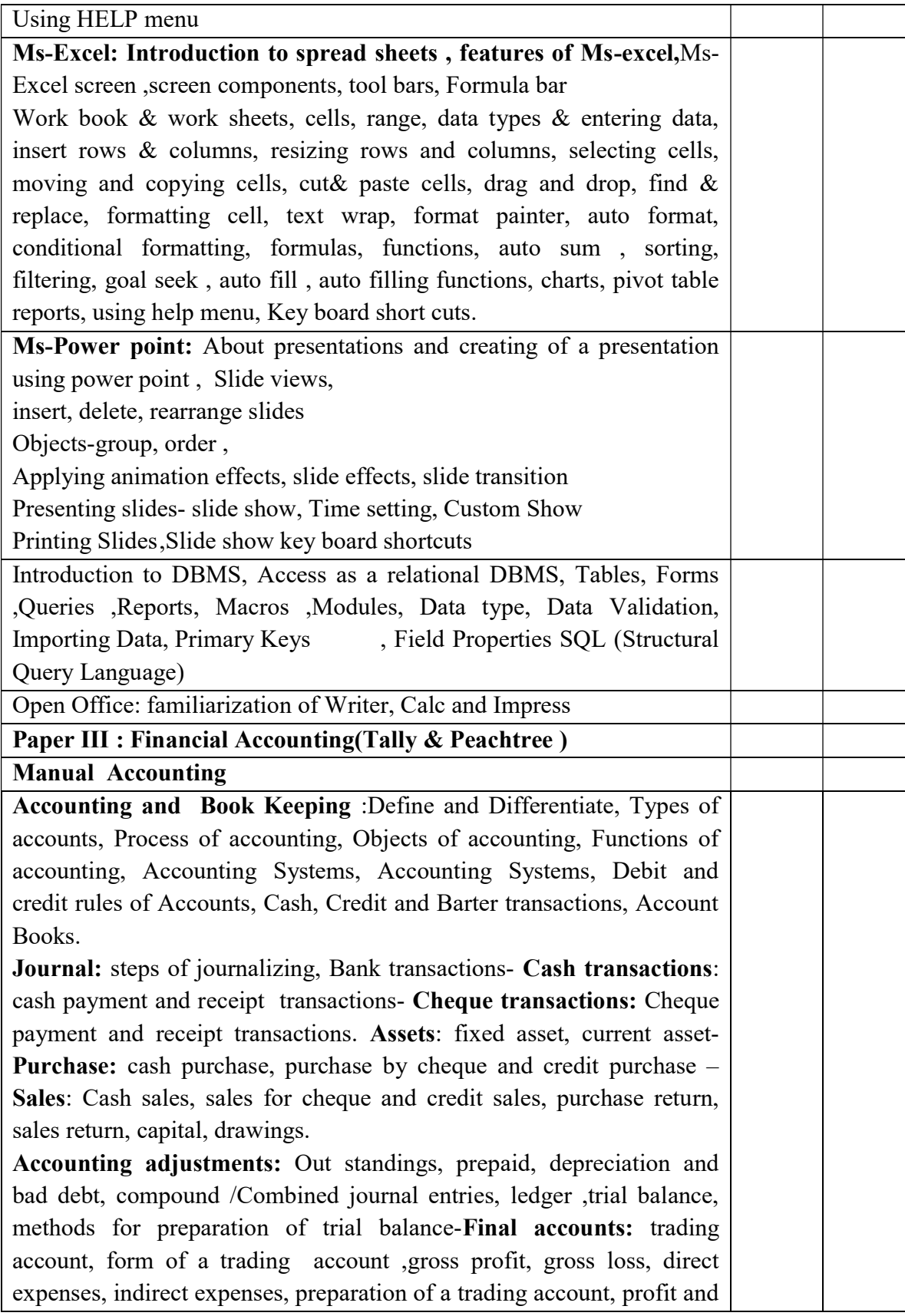

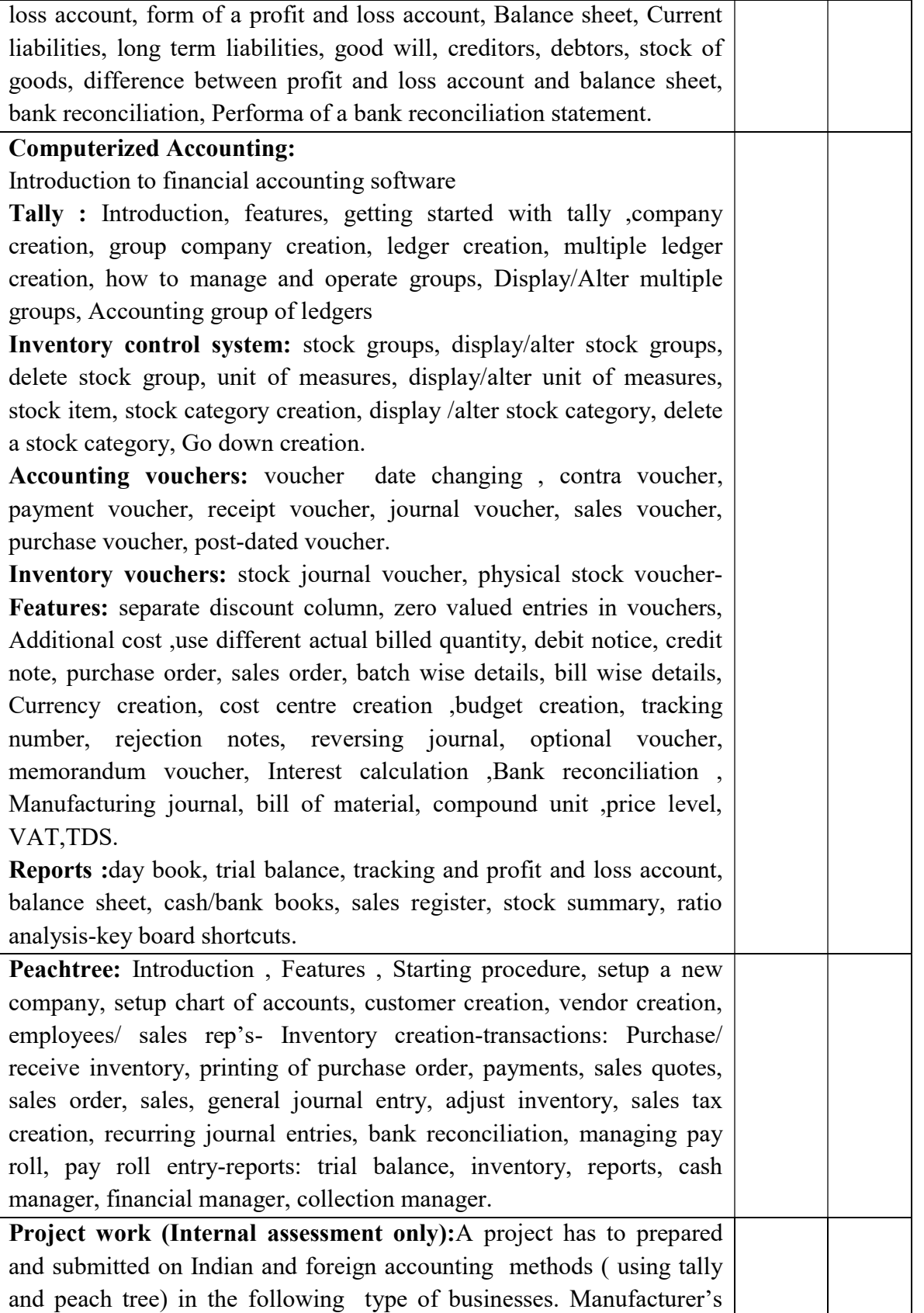

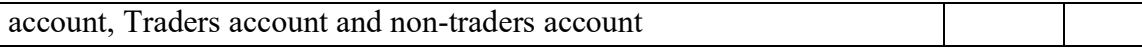

## Course Outcomes:

- The student will be able to understand the basics of computer hardware and software.
- They will be able to do Computer Operations smoothly.
- After completion of this course He/ She get a thorough knowledge inMS.Office package, accounting software such as Tally &Sage 50 and internet operations.
- The students can gain practical experience in Manual and computerized accounting.

#### Mode of Evaluation:

Attendance, final theory examination and final practical examination

## Resource Persons

Assistant Professor Assistant Professor Commerce (SF) Commerce (SF) Kuravilangad Kuravilangad

Mr. Lenin Joy Mr. Vince Sebastian Deva Matha College Deva Matha College

# BROCHURE

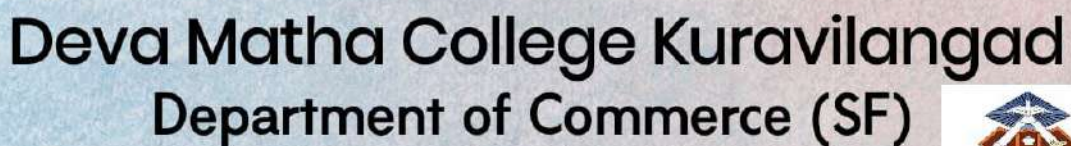

## in association with **Kerala State Rutronix** Add-on Course on

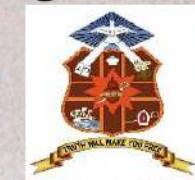

Professional Diploma in Computerized Financial Accounting

**Resource Persons** 

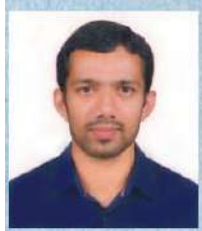

Mr.Lenin Joy M.Com, DCFA, DIFA **Assistant Professor** Commerce (SF) **Deva Matha College** Kuravilangad, Kottayam

Duration:6 months (160 hours)

Time: 8.30 am to 5.00 pm Monday to Saturday

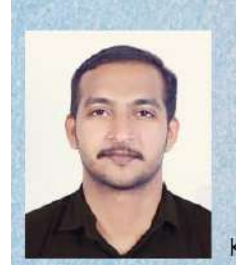

Mr.Vince Sebastian M.Com, DCFA **Assistant Professor** Commerce (SF) Deva Matha College Kuravilangad Kottayam

Venue: Computer Lab SF Building

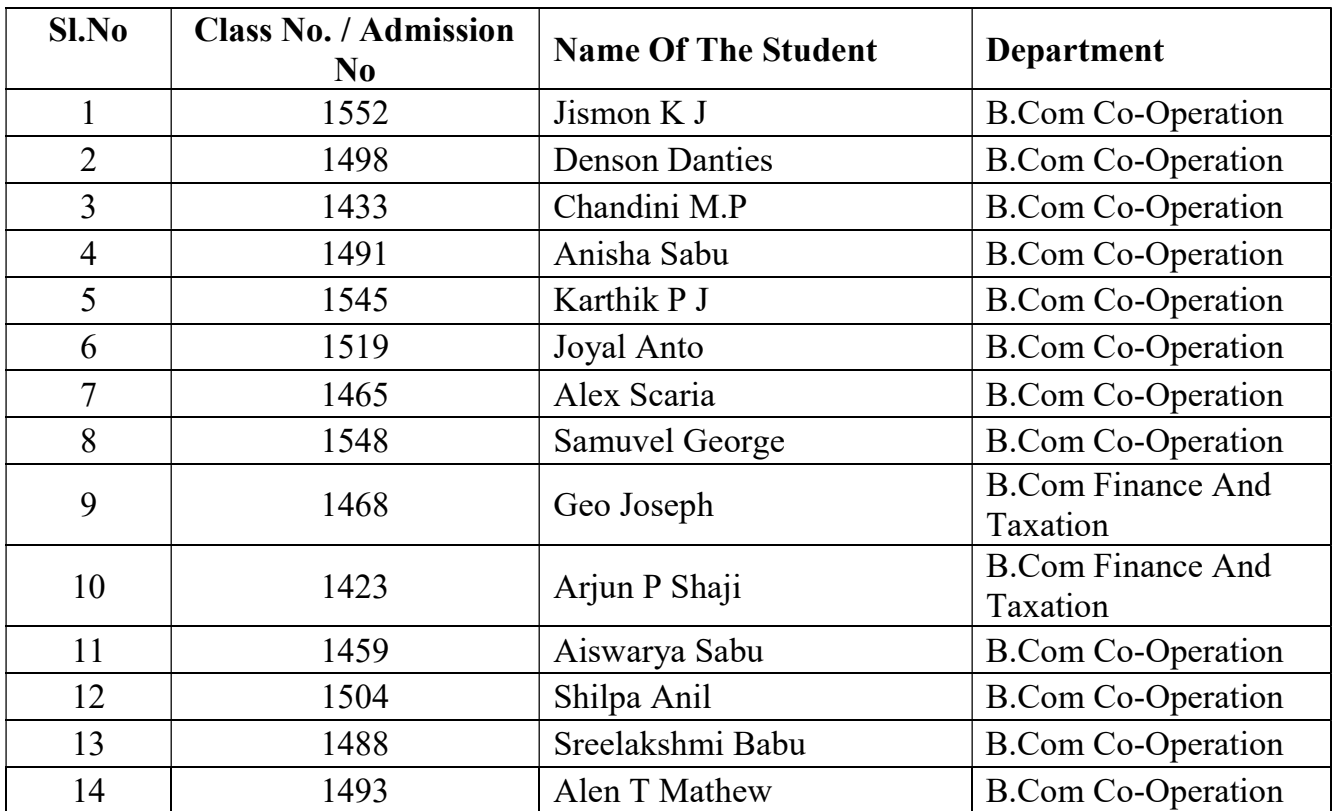

## STUDENTS LIST

Feedback on the course

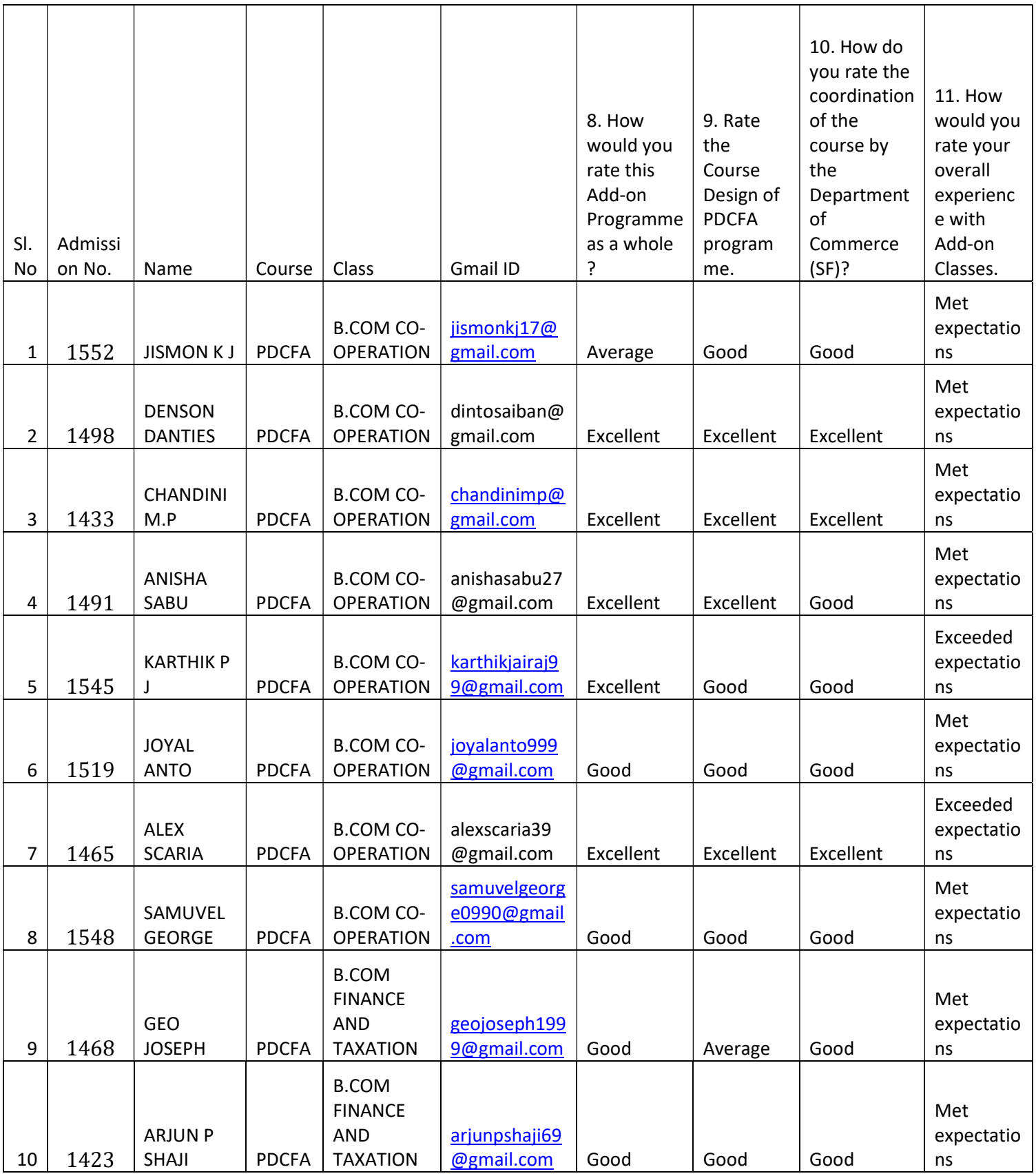

#### DEVA MATHA COLLEGE, KURAVILANGAD

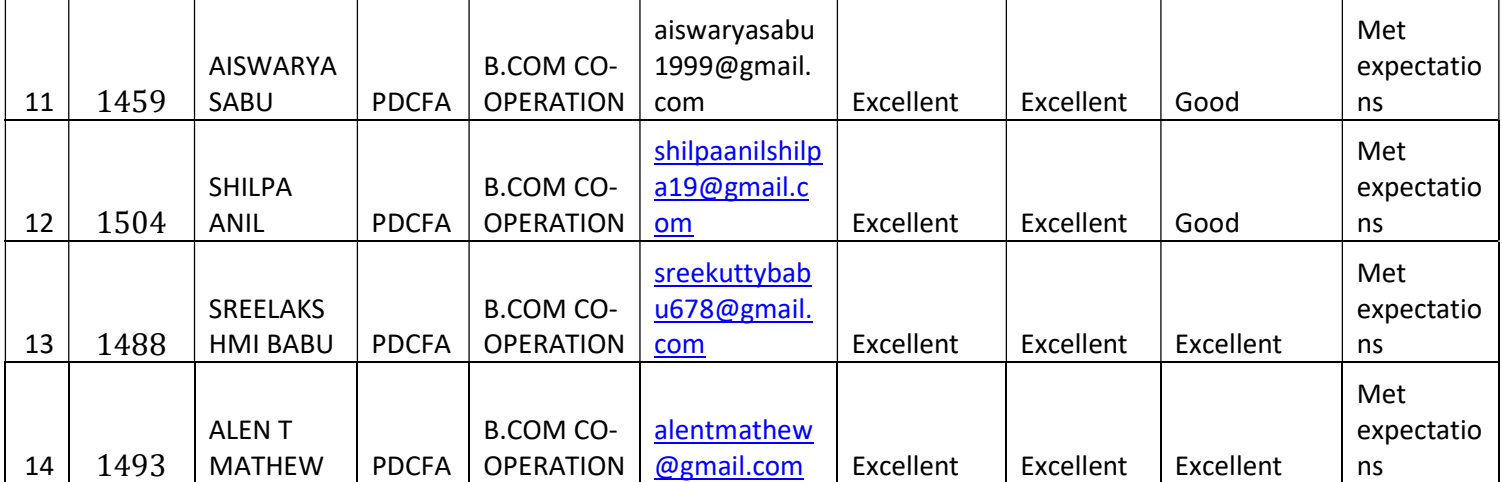

## Students list

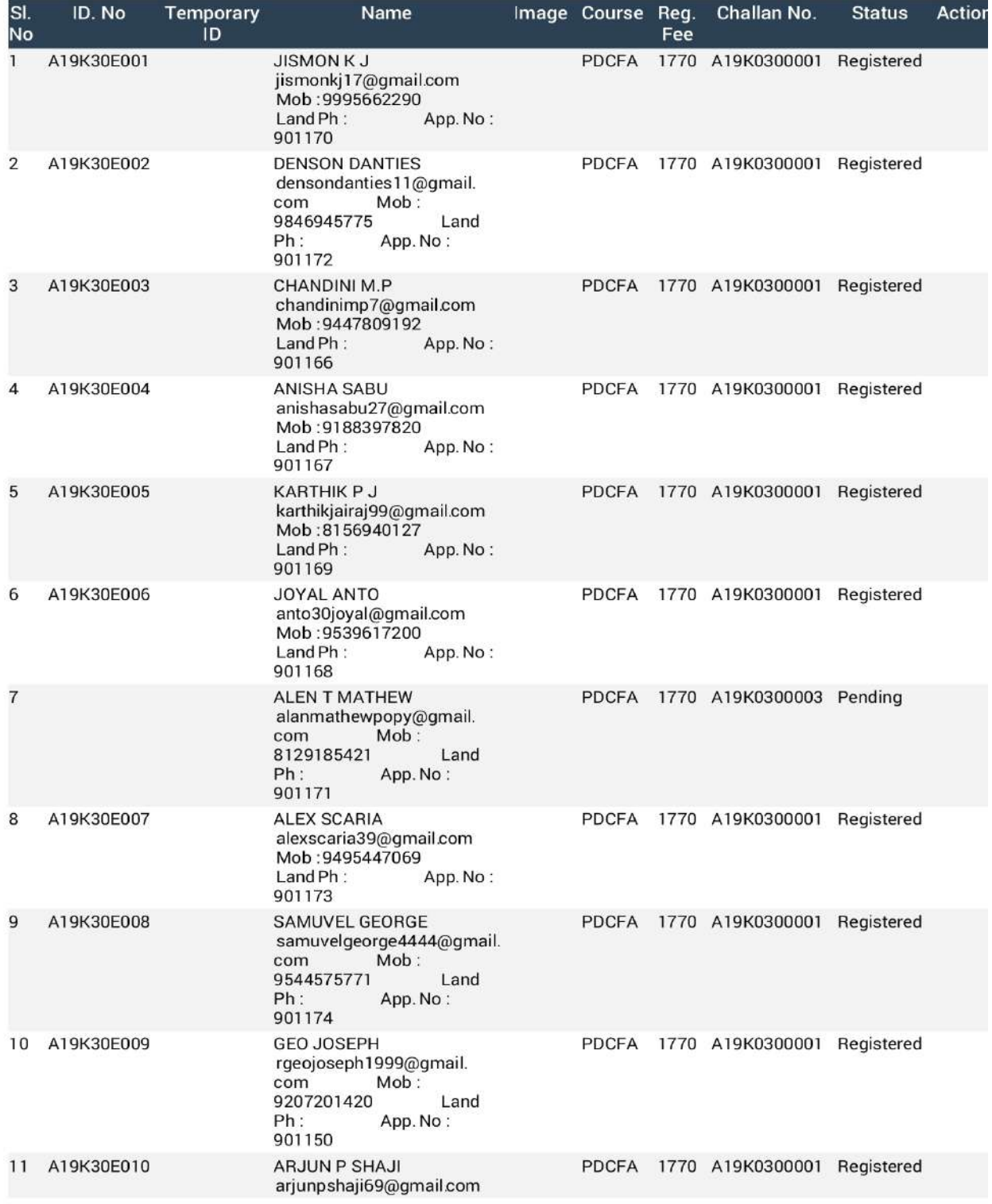

#### Students - A19

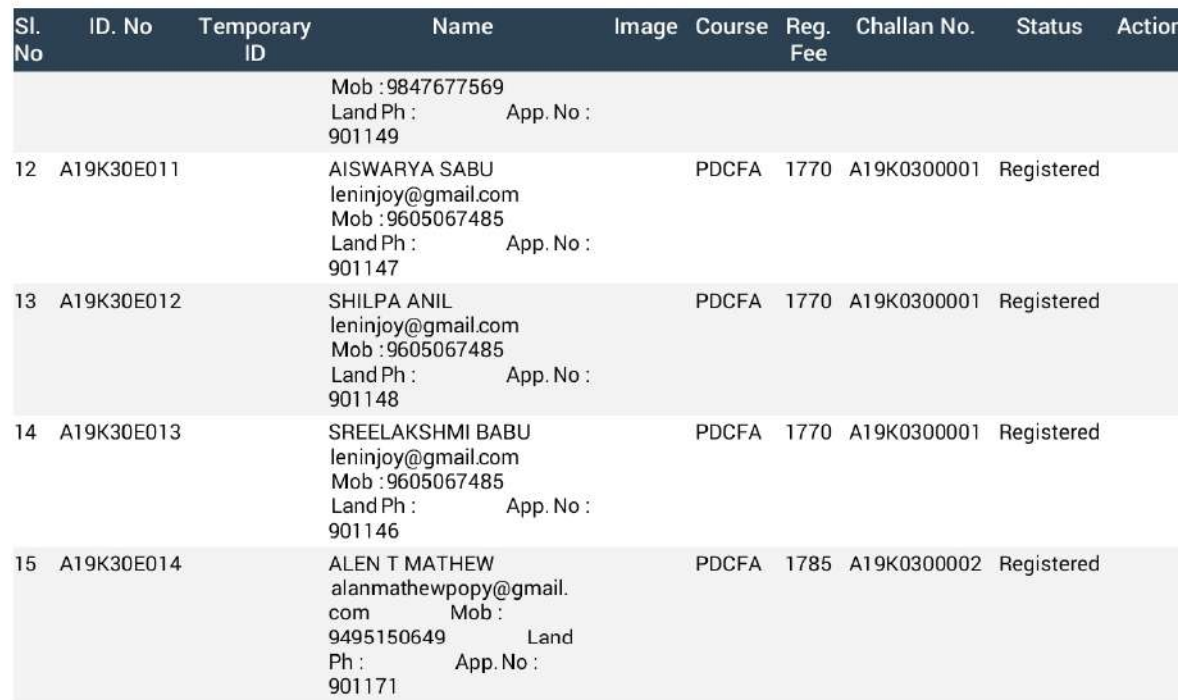

## Examination Mark list

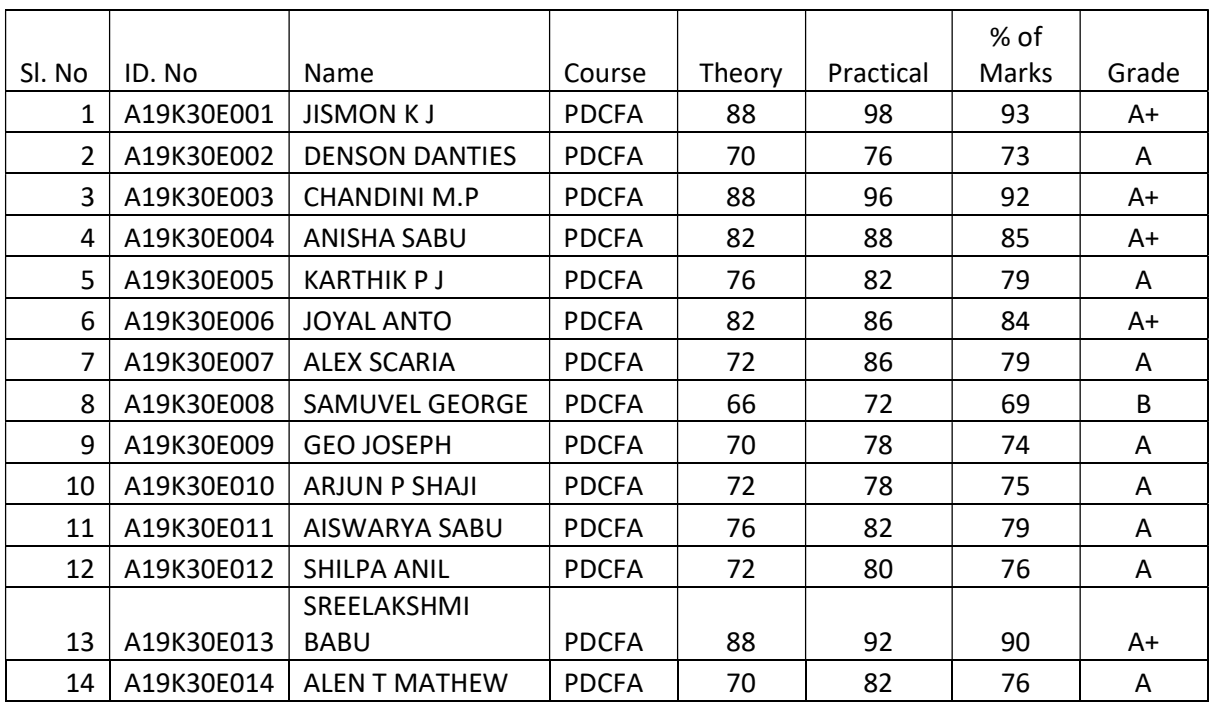

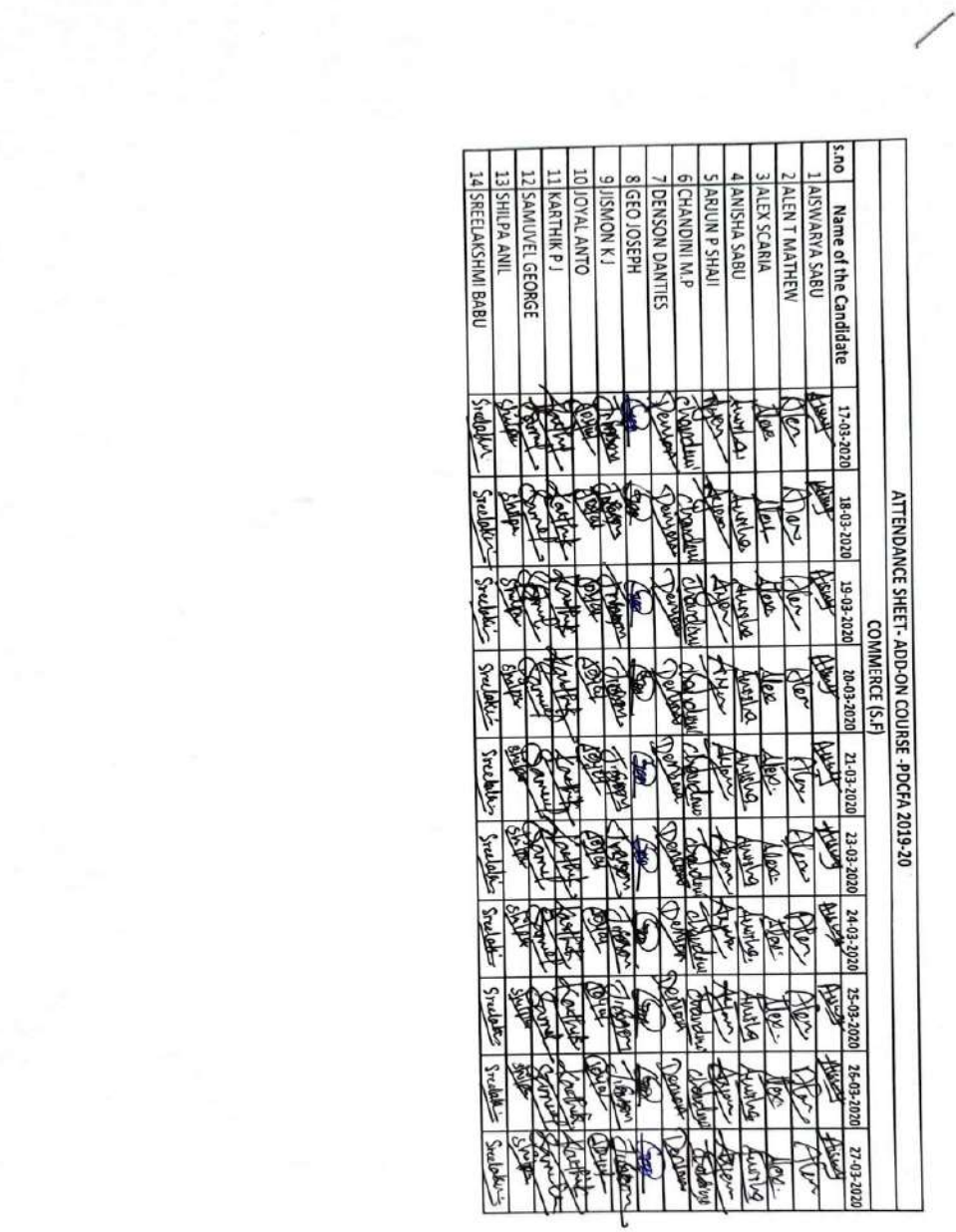

## Attendance sheet

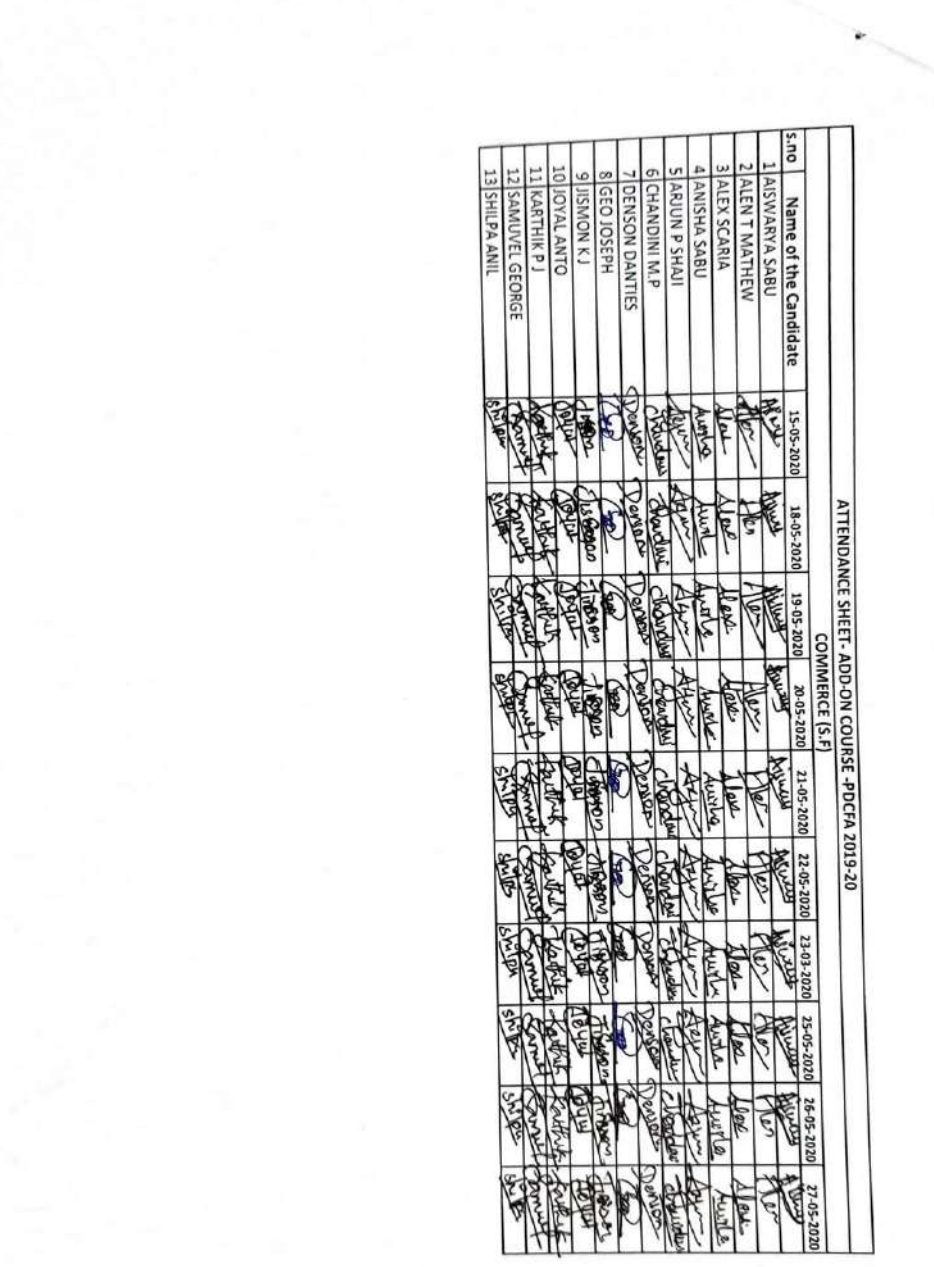

# Sample Certificates

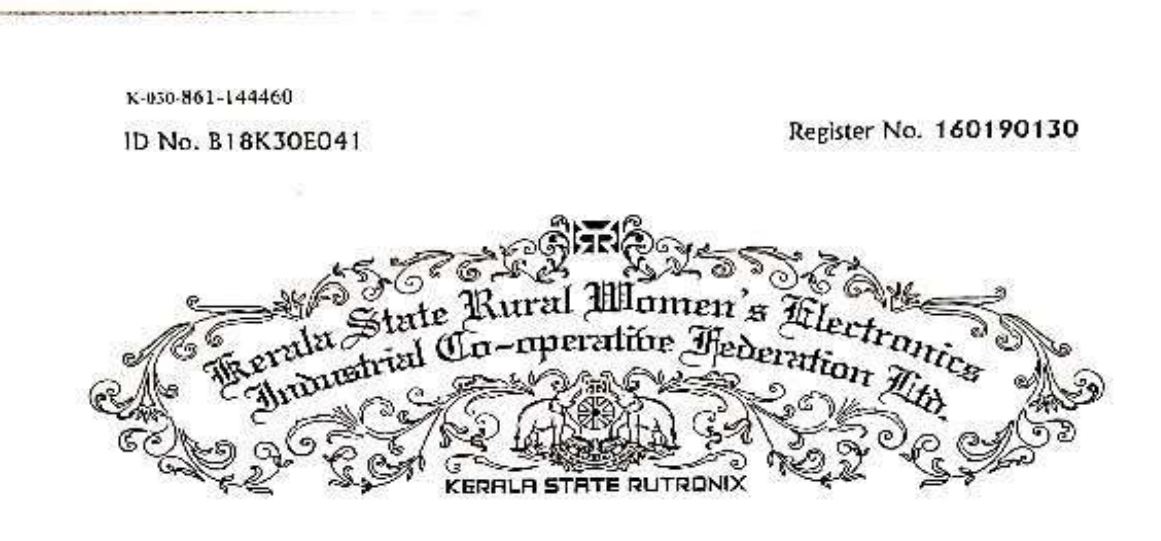

# Certificate

The Kerala State Rural Women's Electronics Industrial Co-operative Federation Ltd. hereby makes it known that

Aarani P Shaji

has been awarded the

Professional Diploma in Computerised Financial Accounting helshe, having been certified by duly appointed examiners to be qualified to receive the same, and having been by them placed in the First Class at the examination held in November 2020 Given under the seal of the Federation

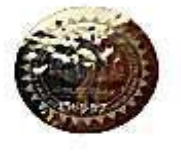

Thirwananthapuram Kerala, India, 695010 Dated: 17-February-2021

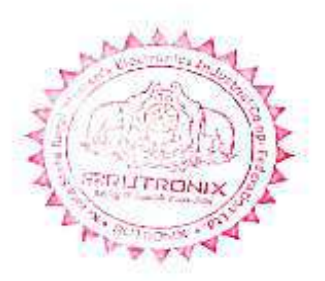

Suresh Kumar S Managing Director

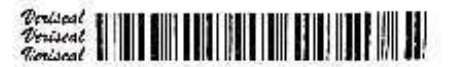

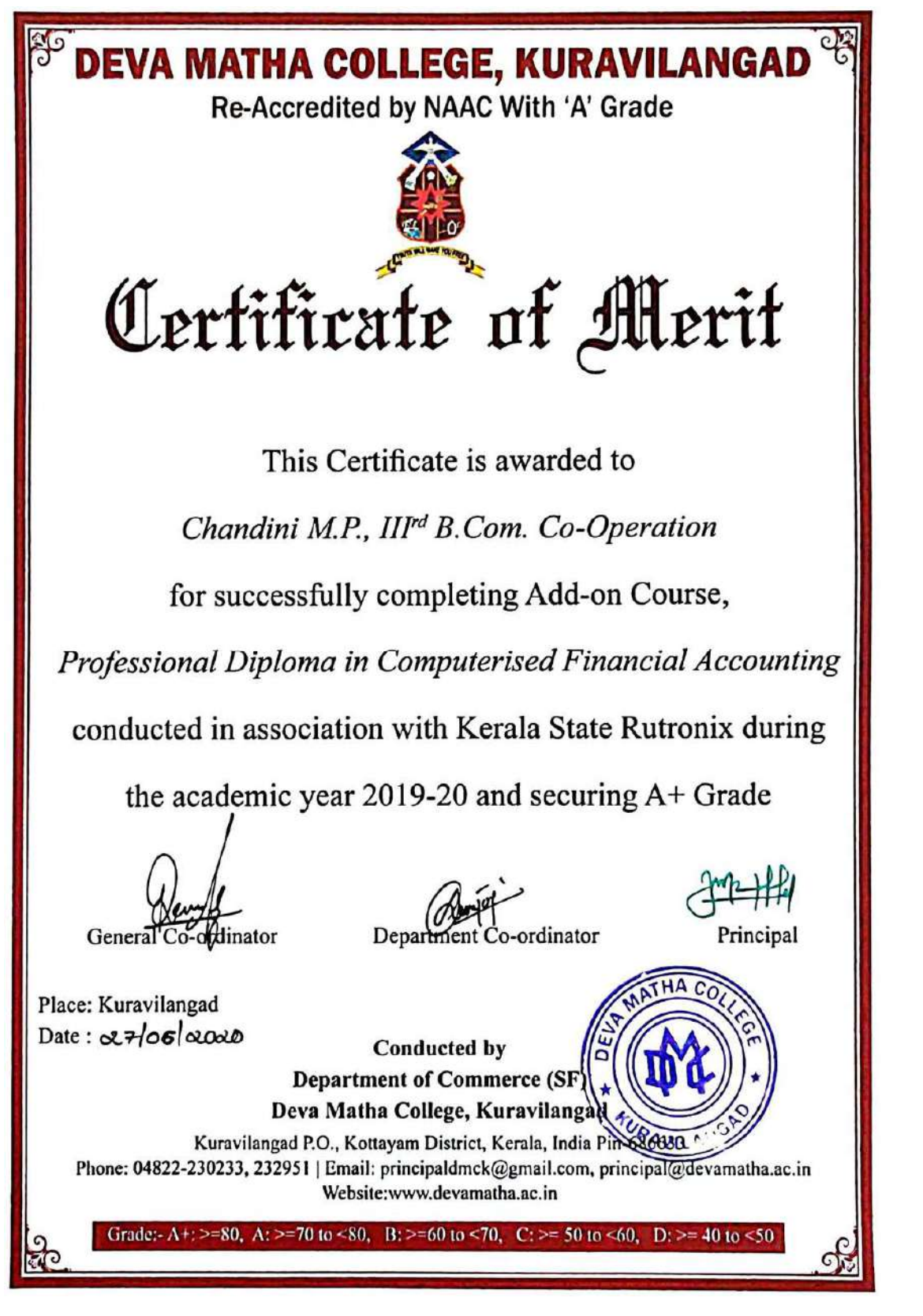

## Conclusion

The course successfully provided the knowledge of basics of computer, MS Office and detailed study of various computerized accounting packages to the students of both B.com Finance and Taxation and Co-operation. It empowered the students to become experts in manual and computerized accounting. The classes were handled by experienced resource person in the respective fields. Feedbacks were collected through online Form. PSC approved certificates were distributed to the eligible students based on their scores in qualifying examination conducted by Kerala State Rutronix and certificates from Deva Matha College Kuravilangad were issued to other registered students as per the mode of evaluation including attendance and examination.

Mr. Lenin Joy Department Coordinator Department of Commerce (SF)

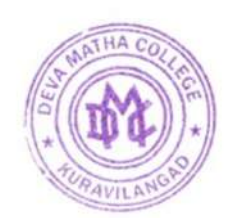

Tather

Deva Matha College Kuravilangad - 686 633

.